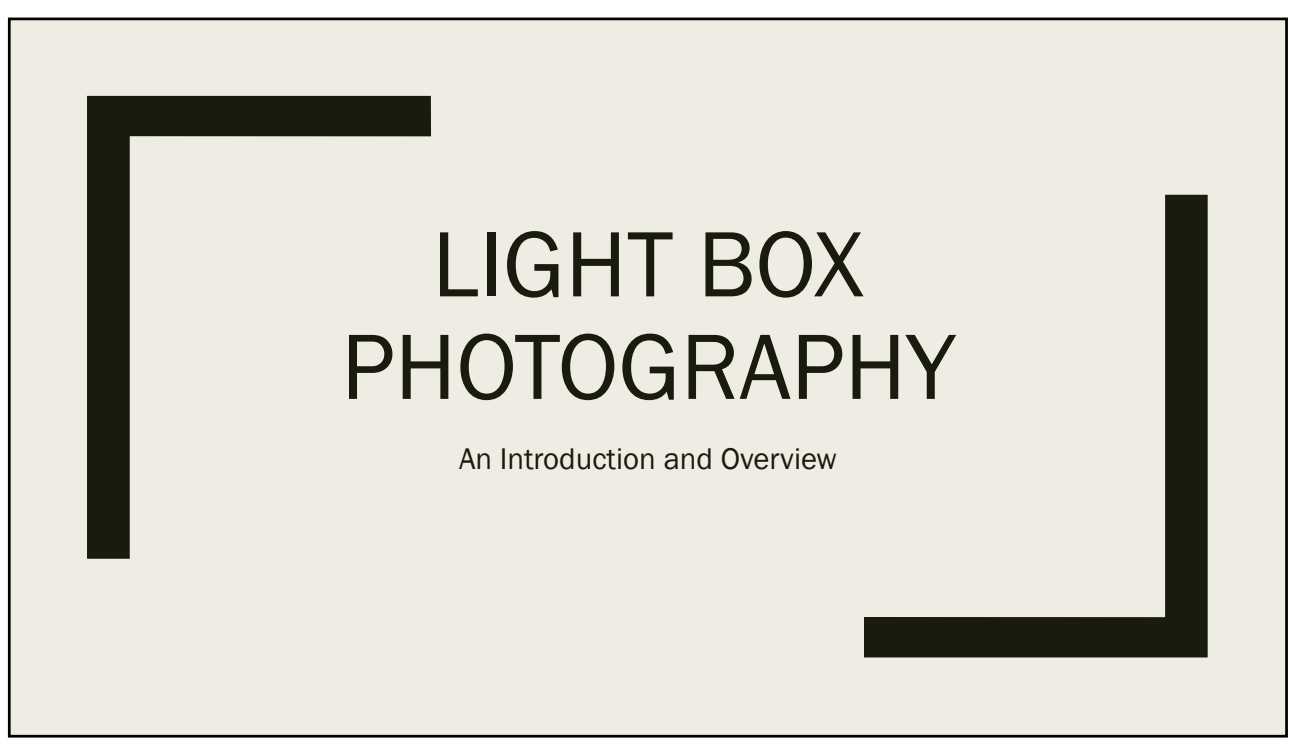

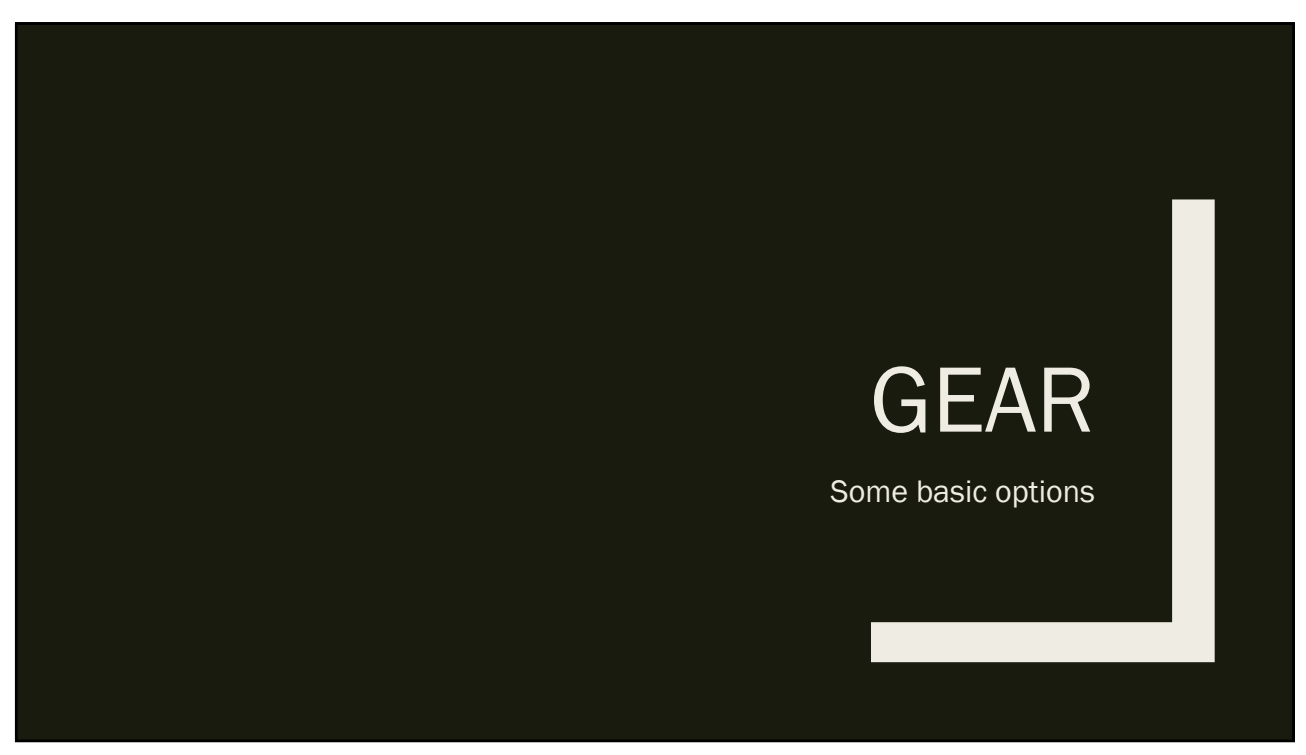

#### Light Pad ■ Slide sorting box works Light pads have more uniform light Desirable features: – *Larger is better* – *LED* – *Dimmable light* ■ Various sizes and configurations ■ Cost under \$100 ■ Amazon has good selection

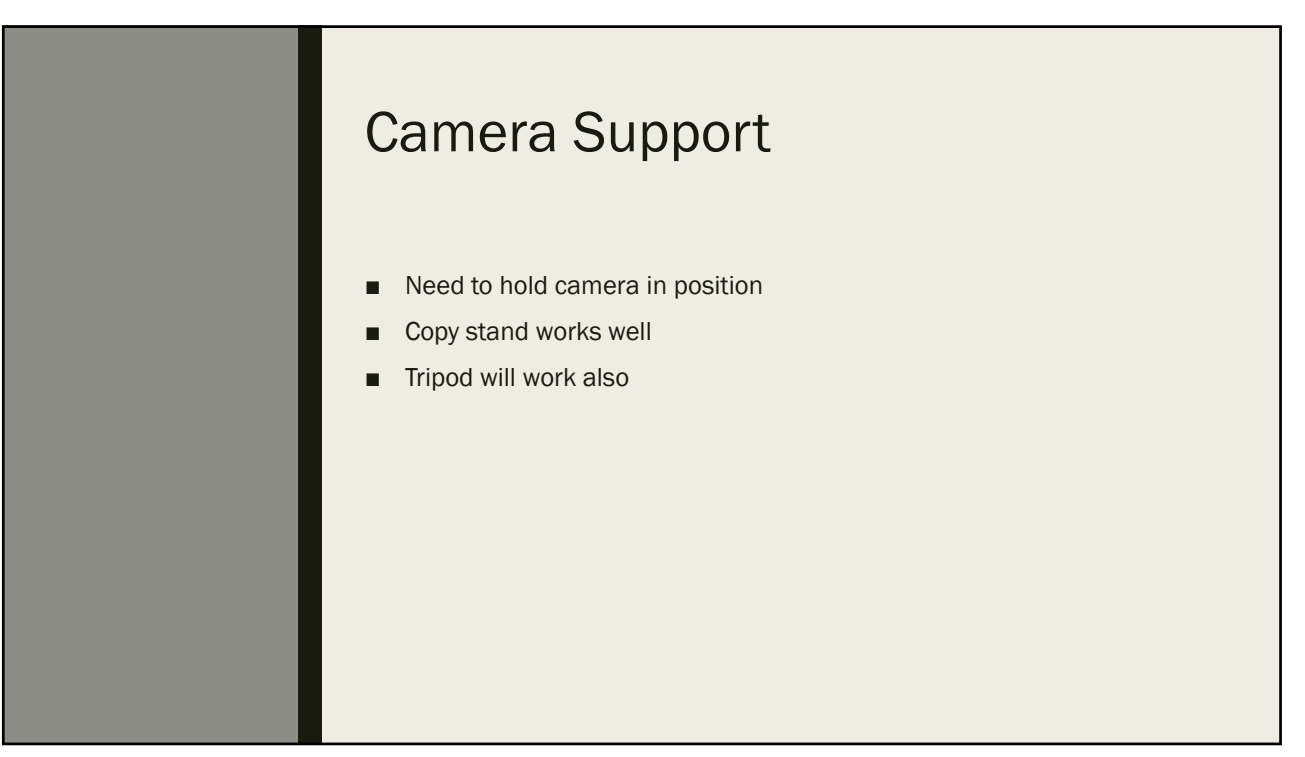

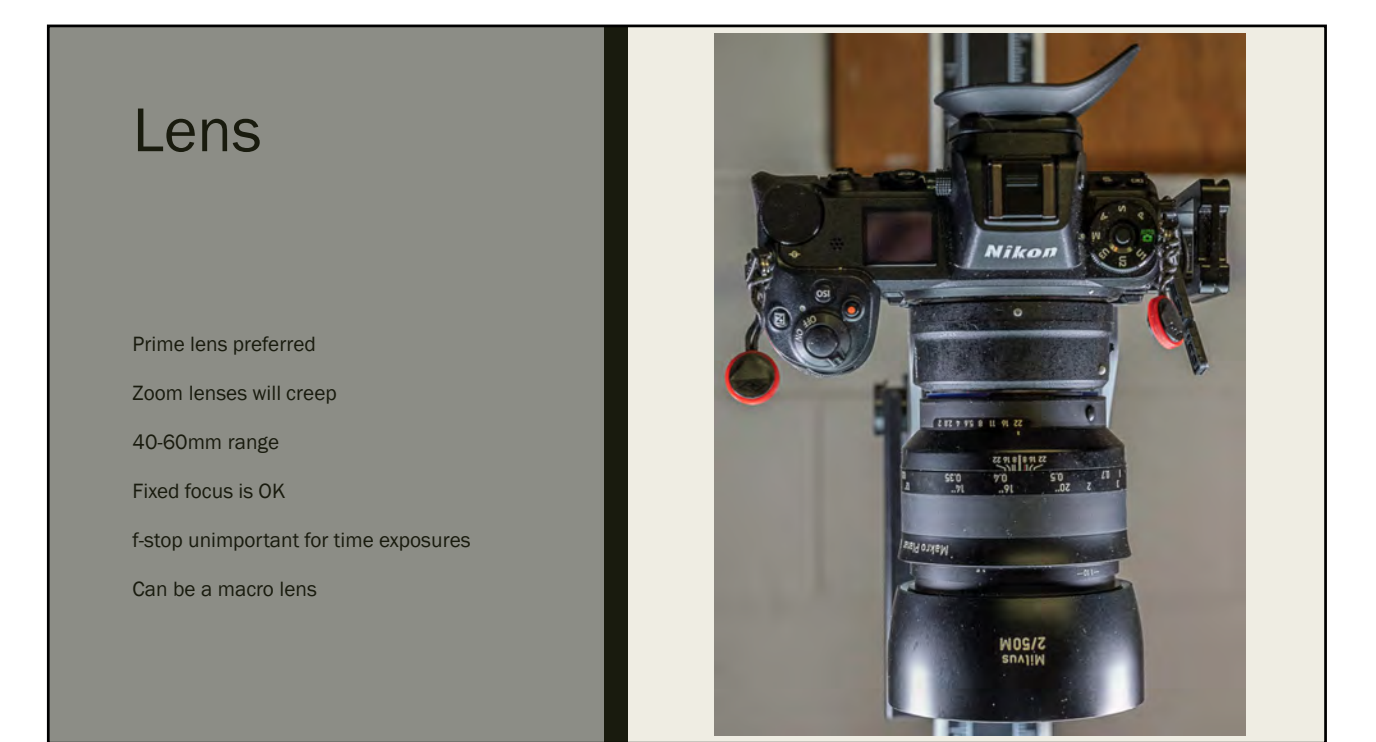

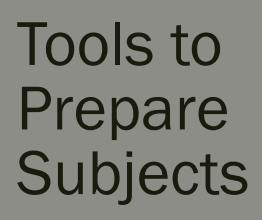

Tweezers

Sharp scissors or pruning shears

Sharp knife

Mandoline

Dust blower

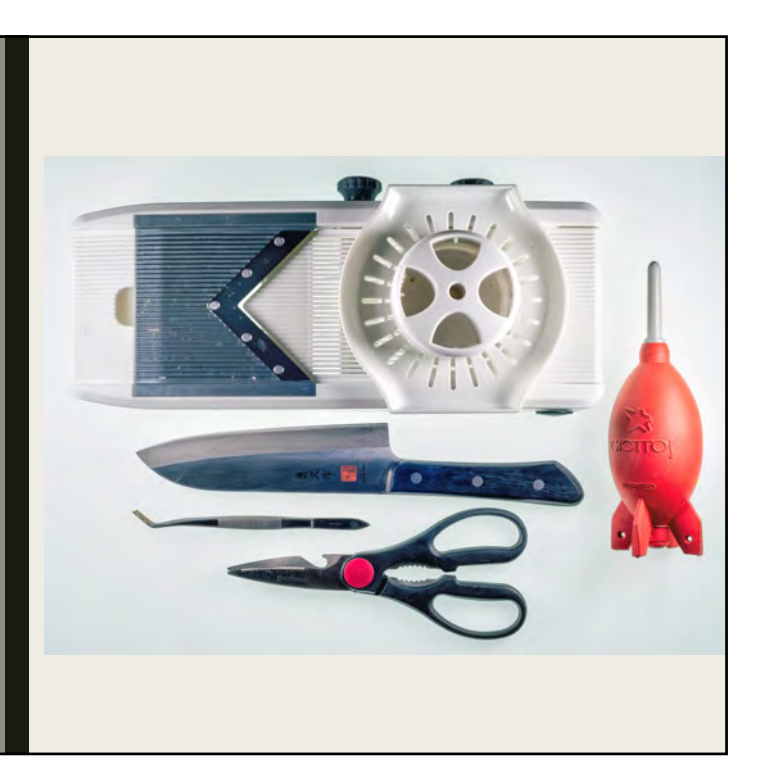

### My Setup

Smith Victor Copy stand HSK A2 Light pad, 18X 25" (\$70) Zeiss Milvus 50mm f/2 makro lens

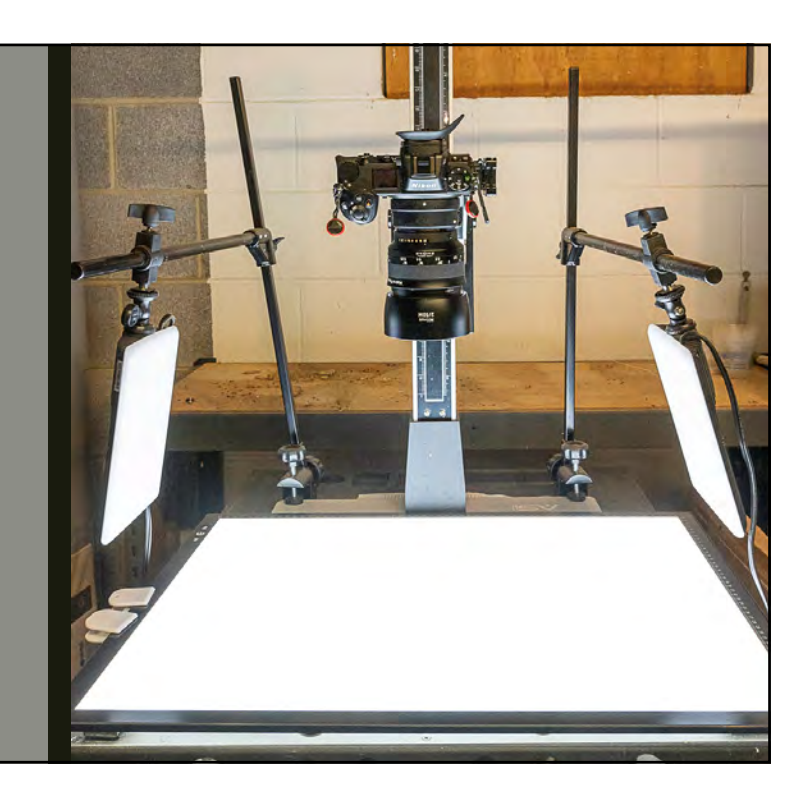

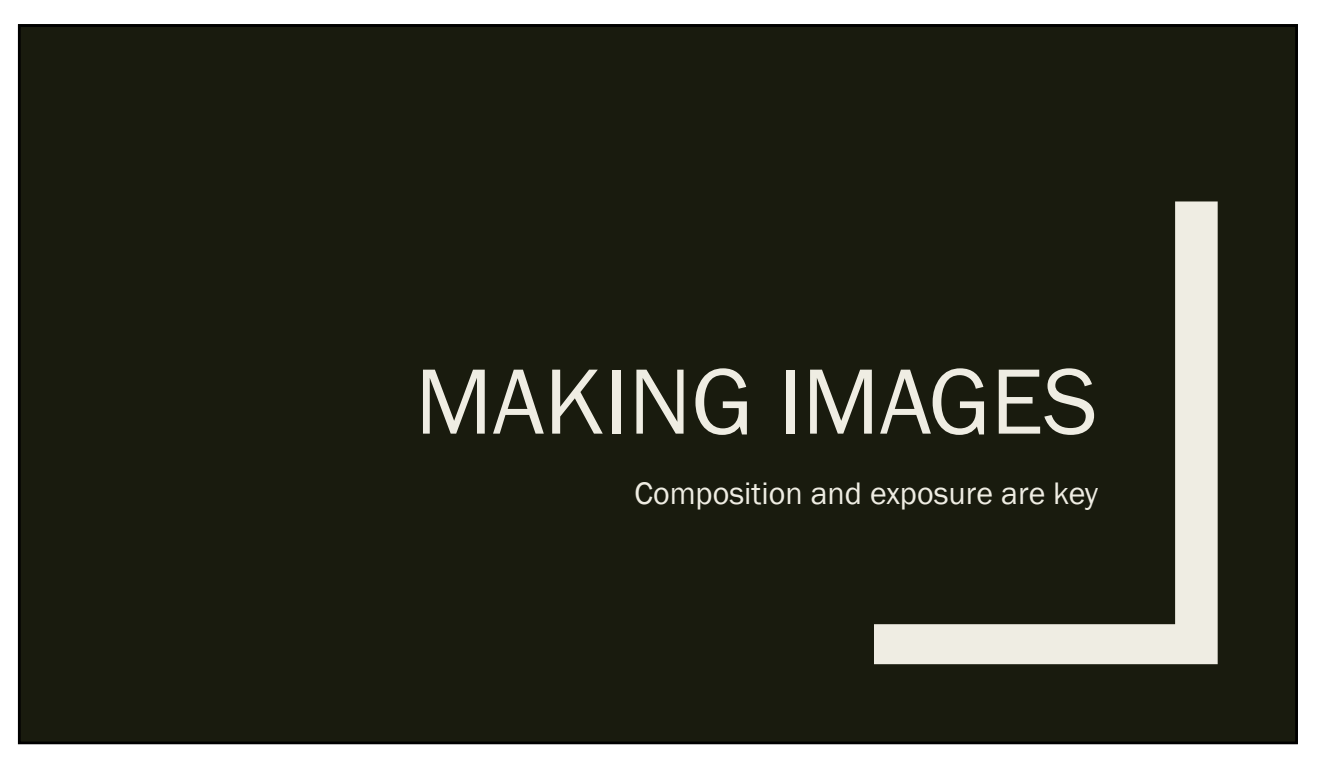

#### Arrange Subjects

- Arrange subjects
- Composition key to great photos
- Some possibilities:
	- *Circles and curves*
	- *Facing pairs*
	- *Mirror images*
	- *Individual subjects*

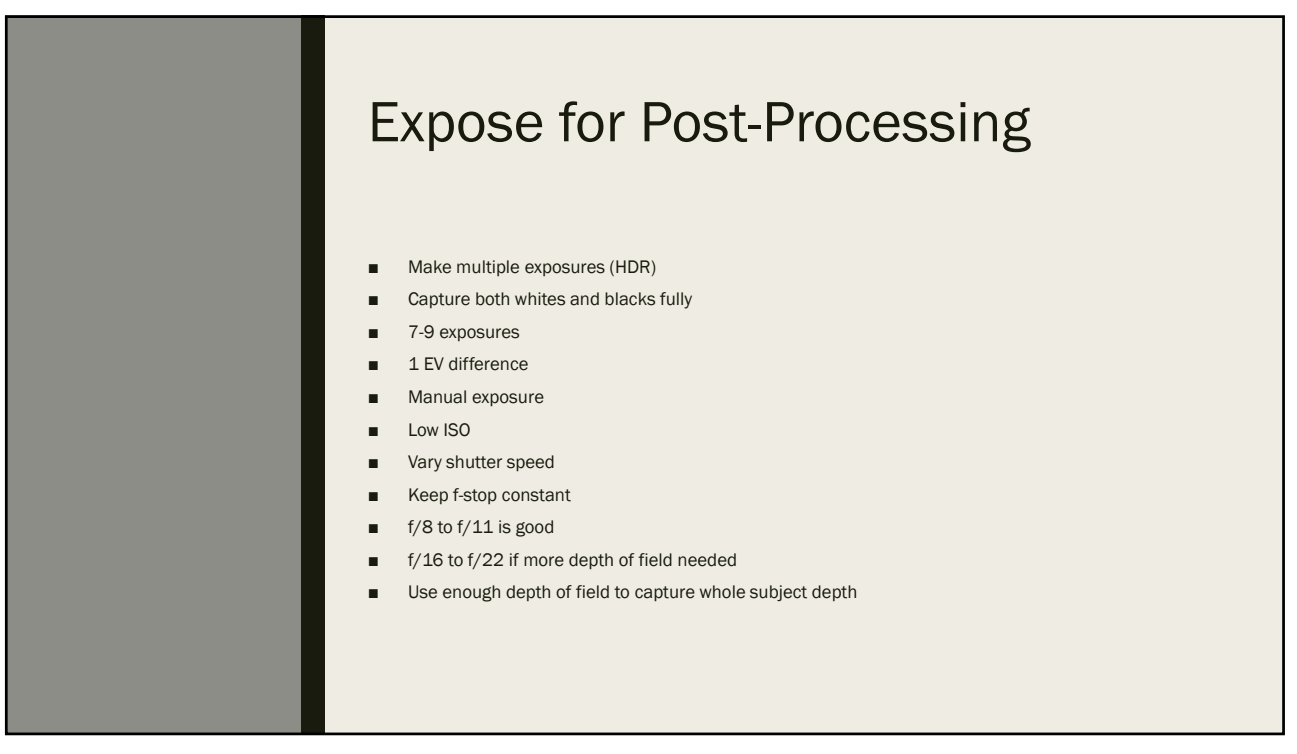

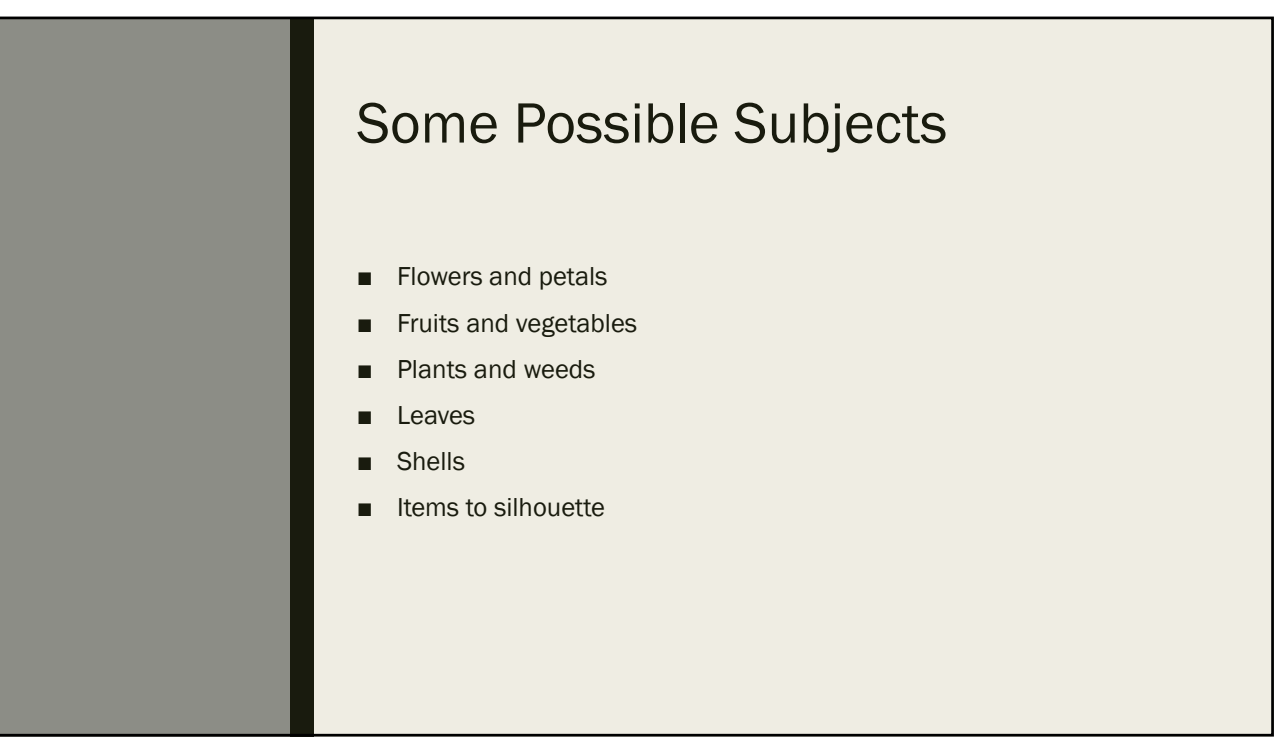

# PATTERNS AND ARRANGEMENTS An opportunity for creativity

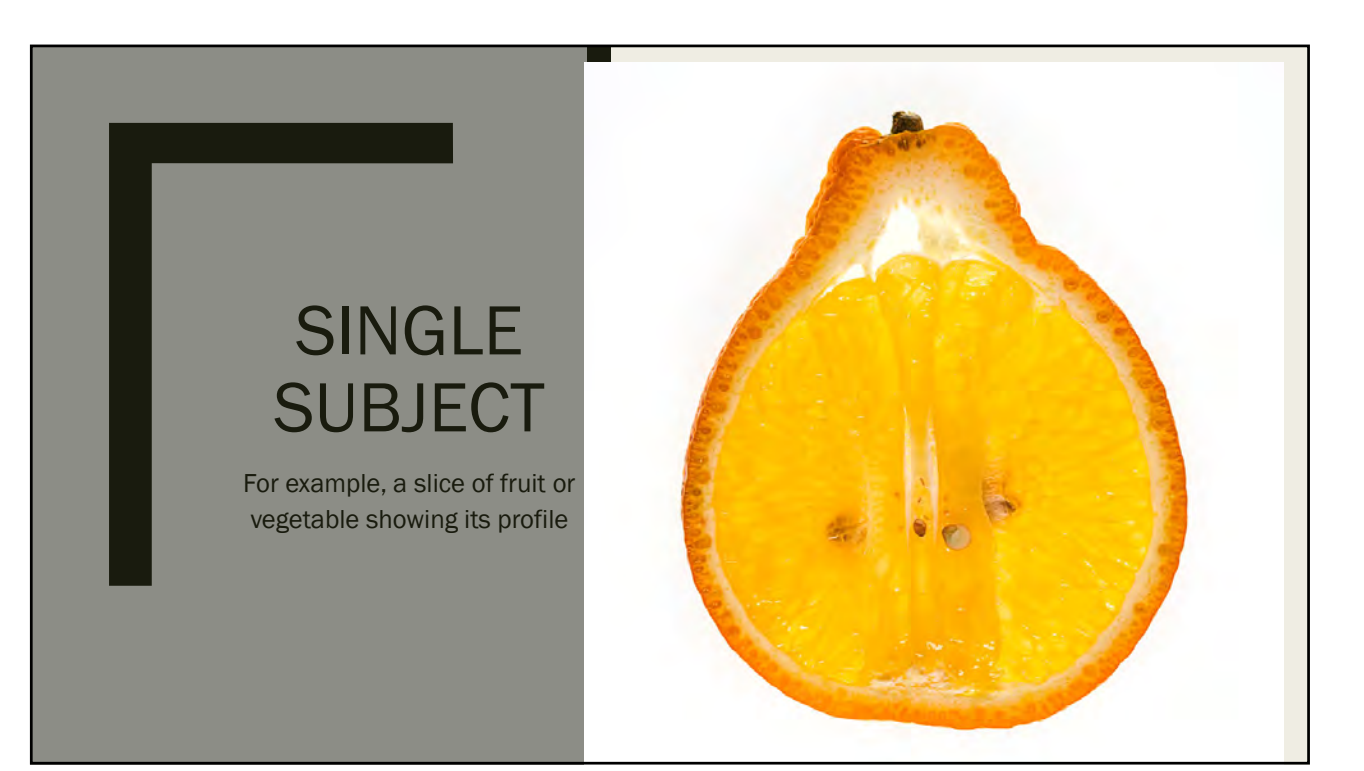

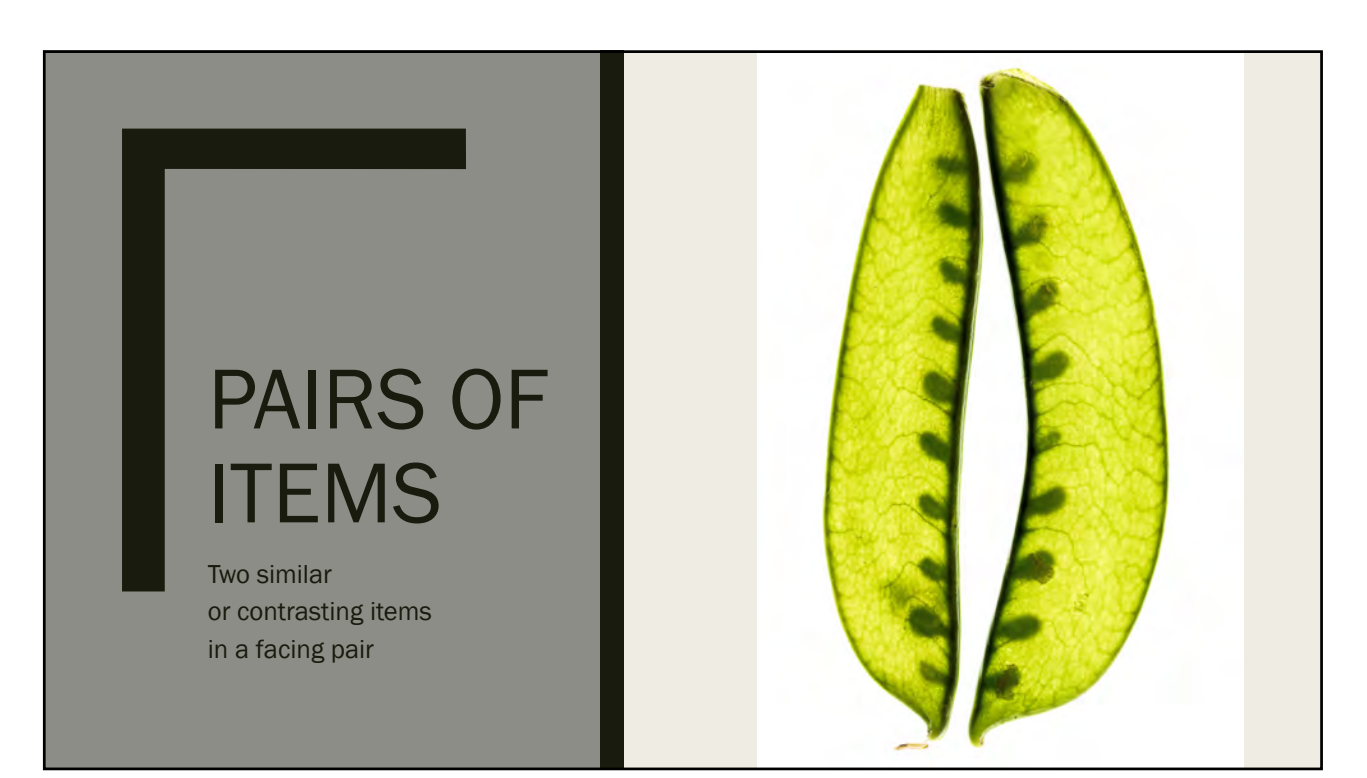

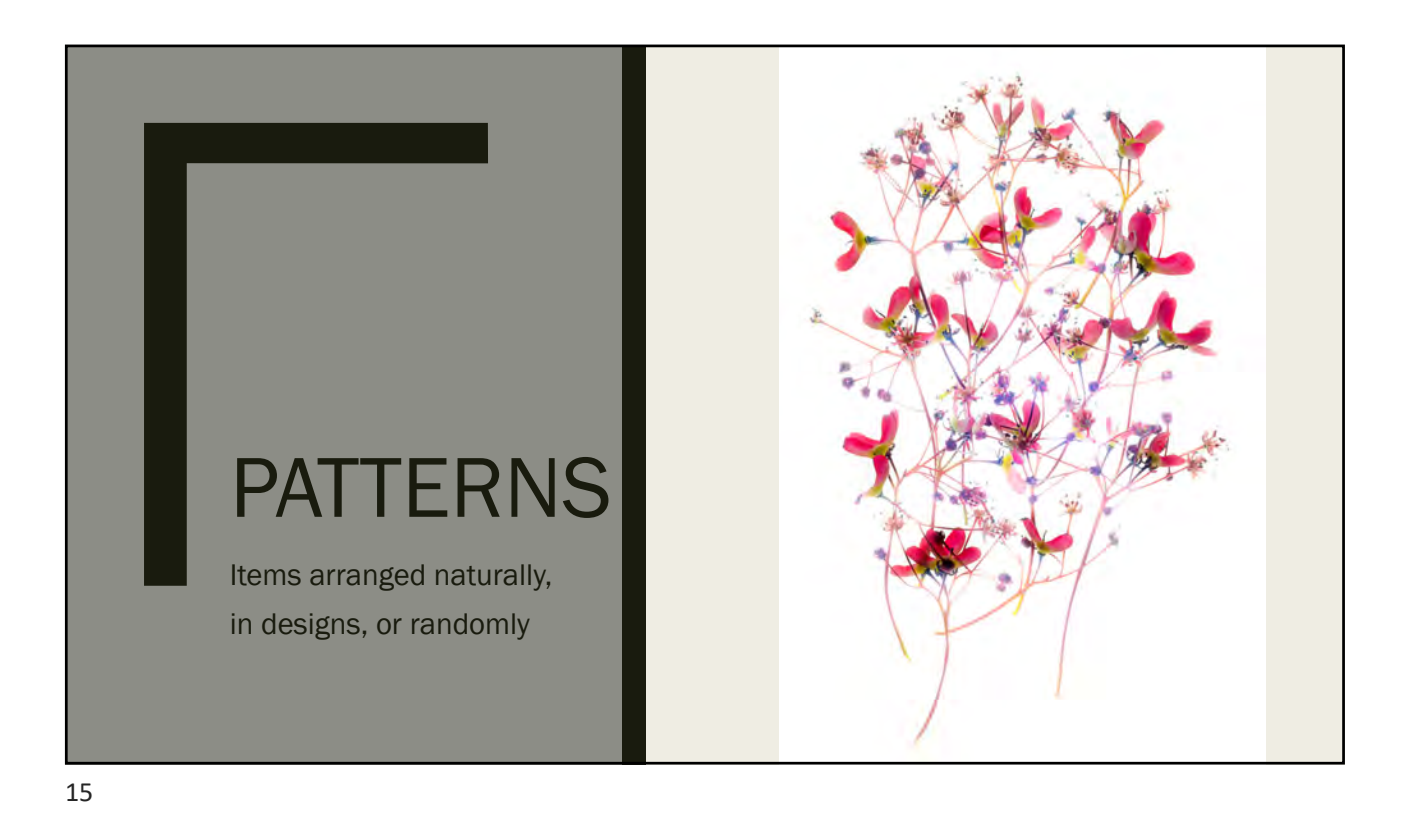

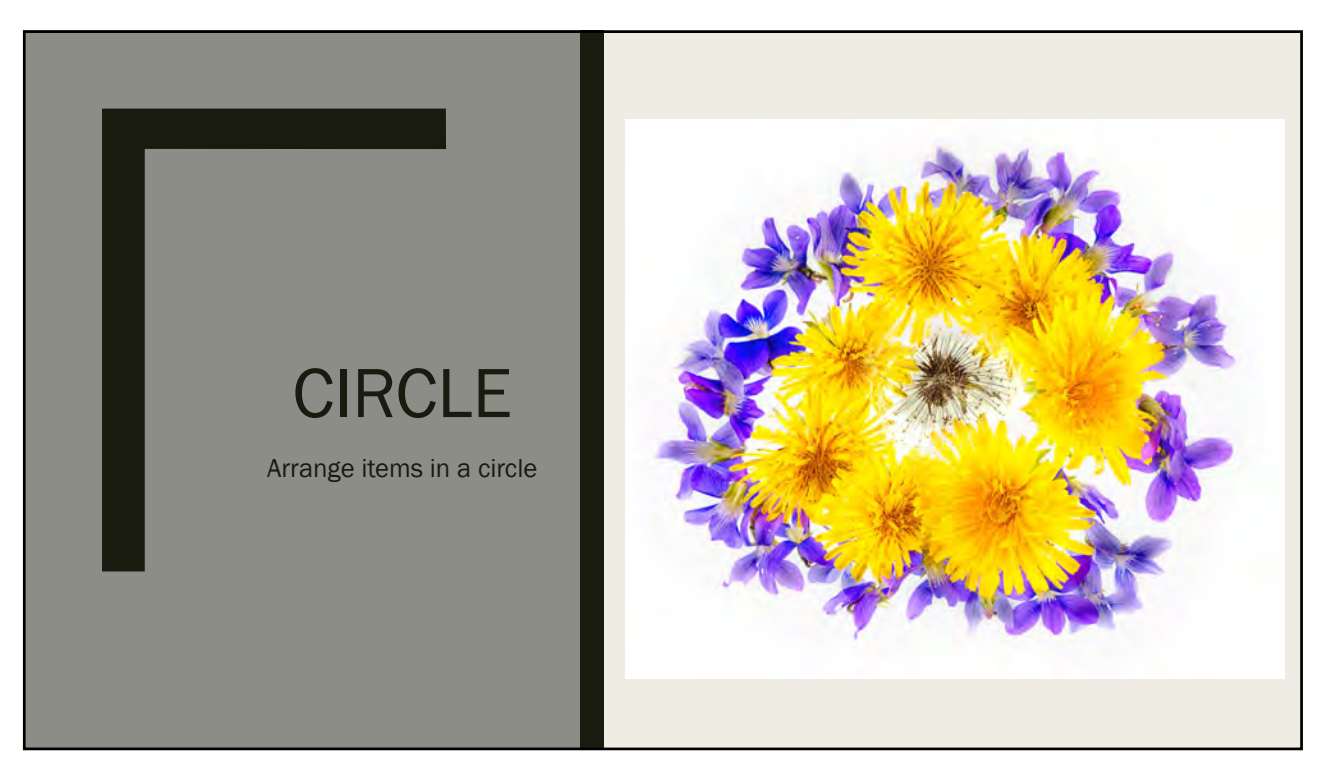

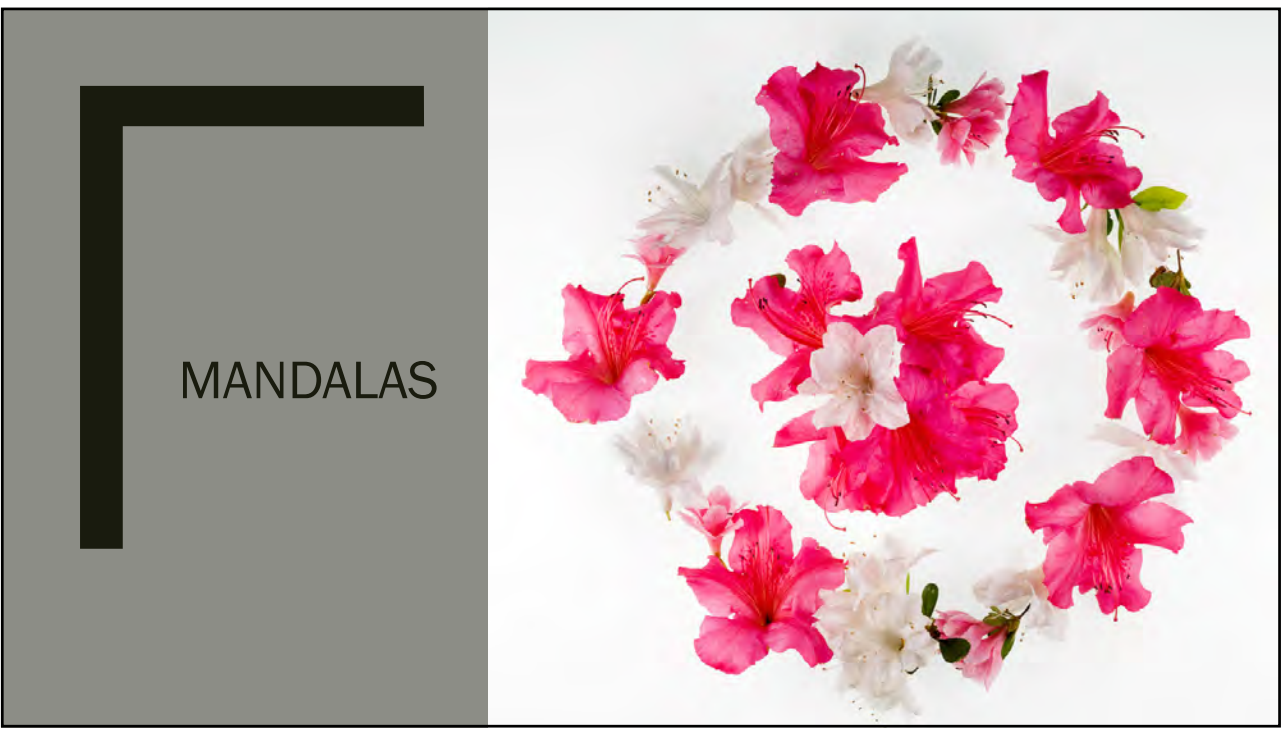

#### **Other** Possibilities

The range is as wide as your imagination **The Random placement** 

- Fans
- Spirals
- Geometrical patterns
- Pictorial designs
- Extreme close-ups
- 

# TRANSLUCENT **SUBJECTS**

Backlit by light pad

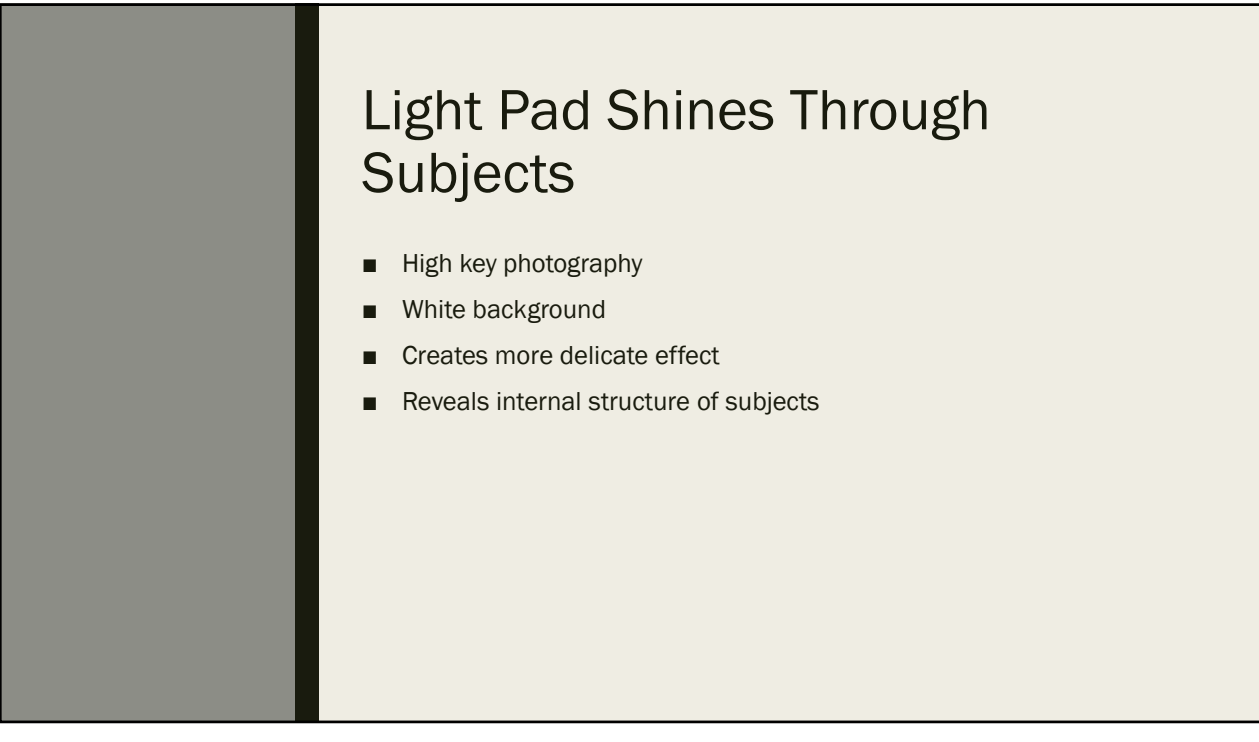

### OPAQUE SUBJECTS

Light pad provides white background

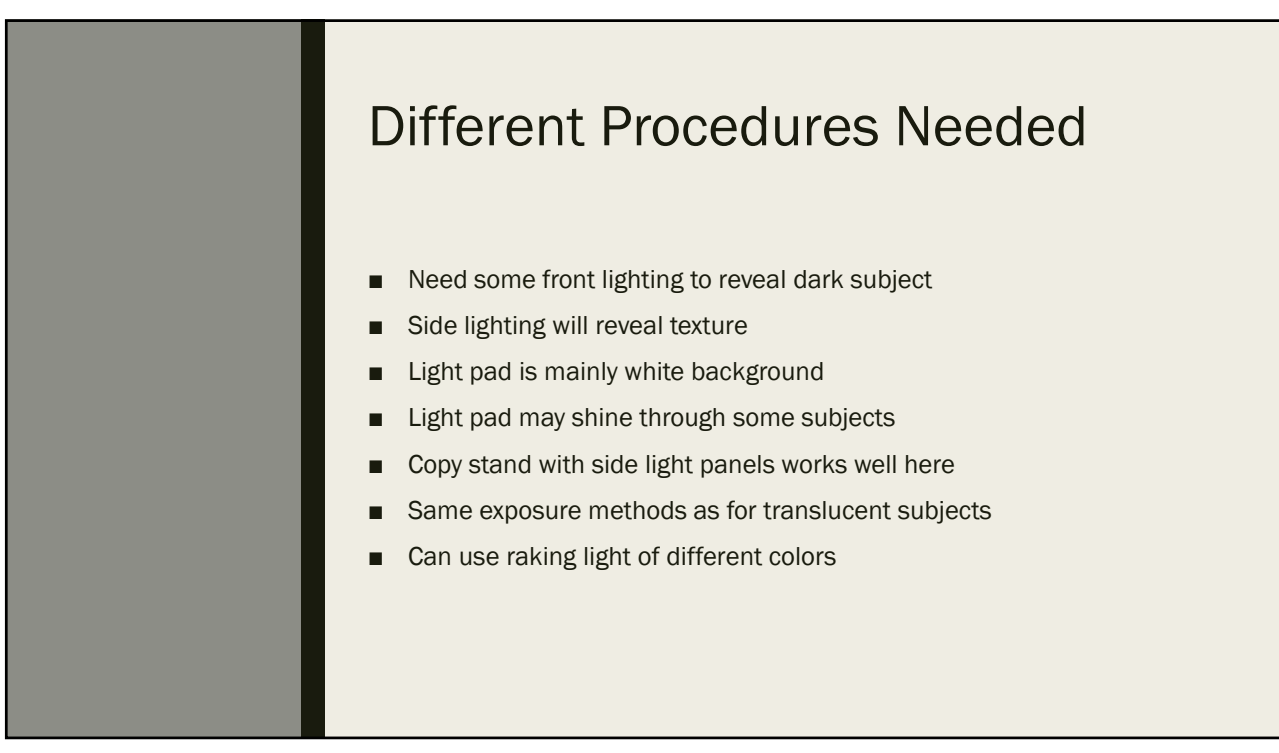

# SEMI-OPAQUE **SUBJECTS**

Need a little side or top lighting to reveal surface color and texture

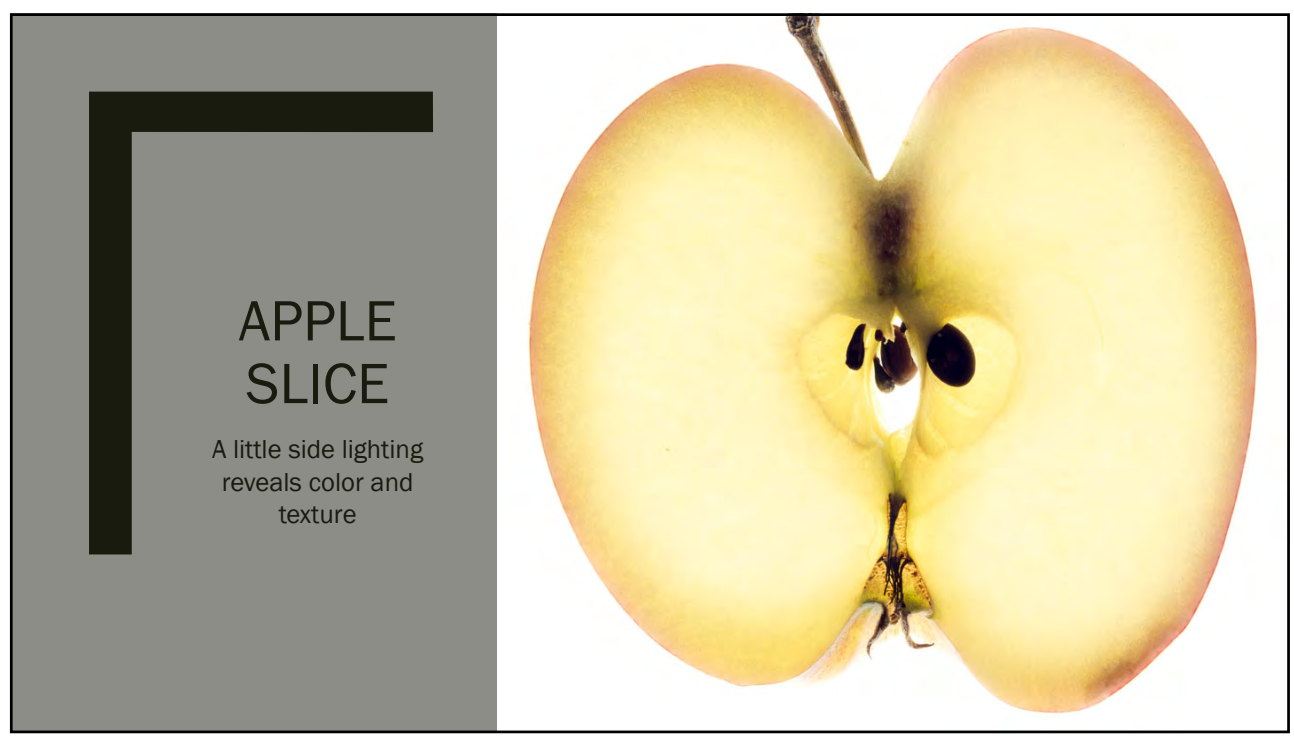

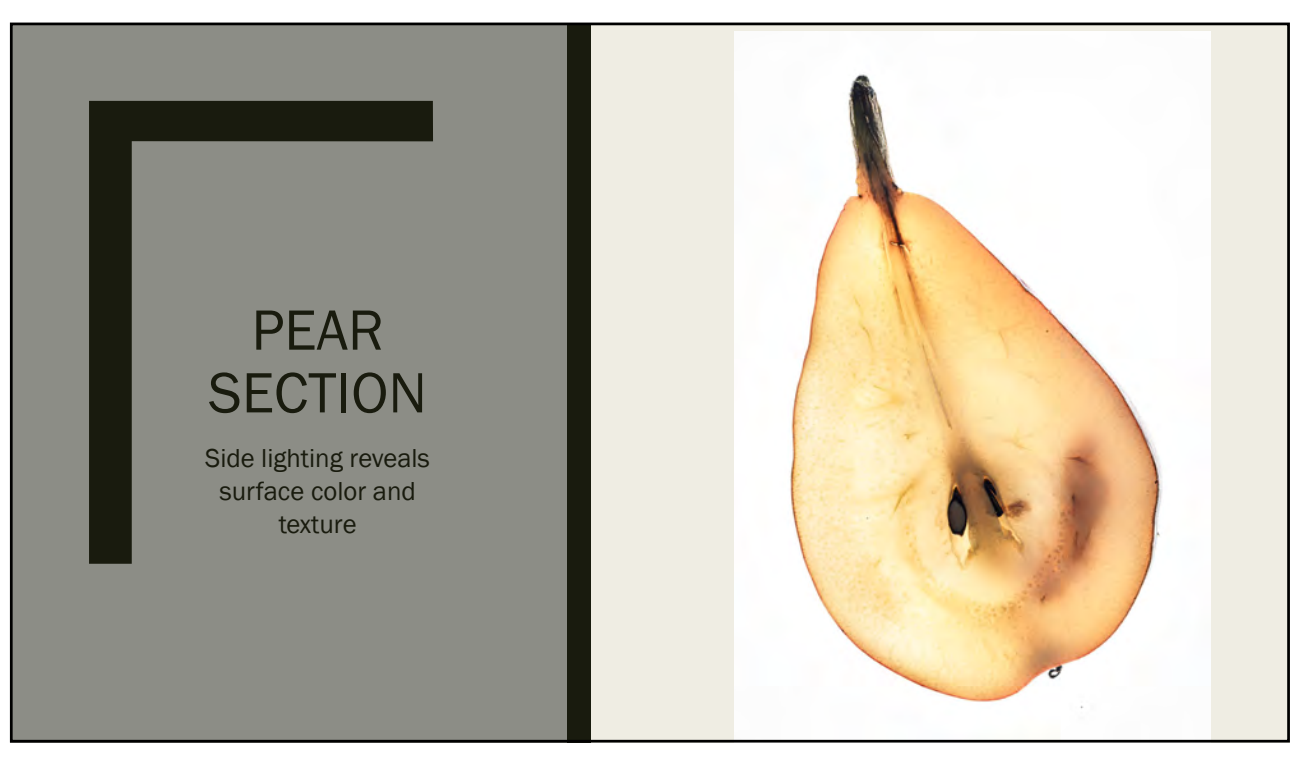

# COMPLETELY OPAQUE **SUBJECTS**

Require side or top lighting to avoid silhouetting

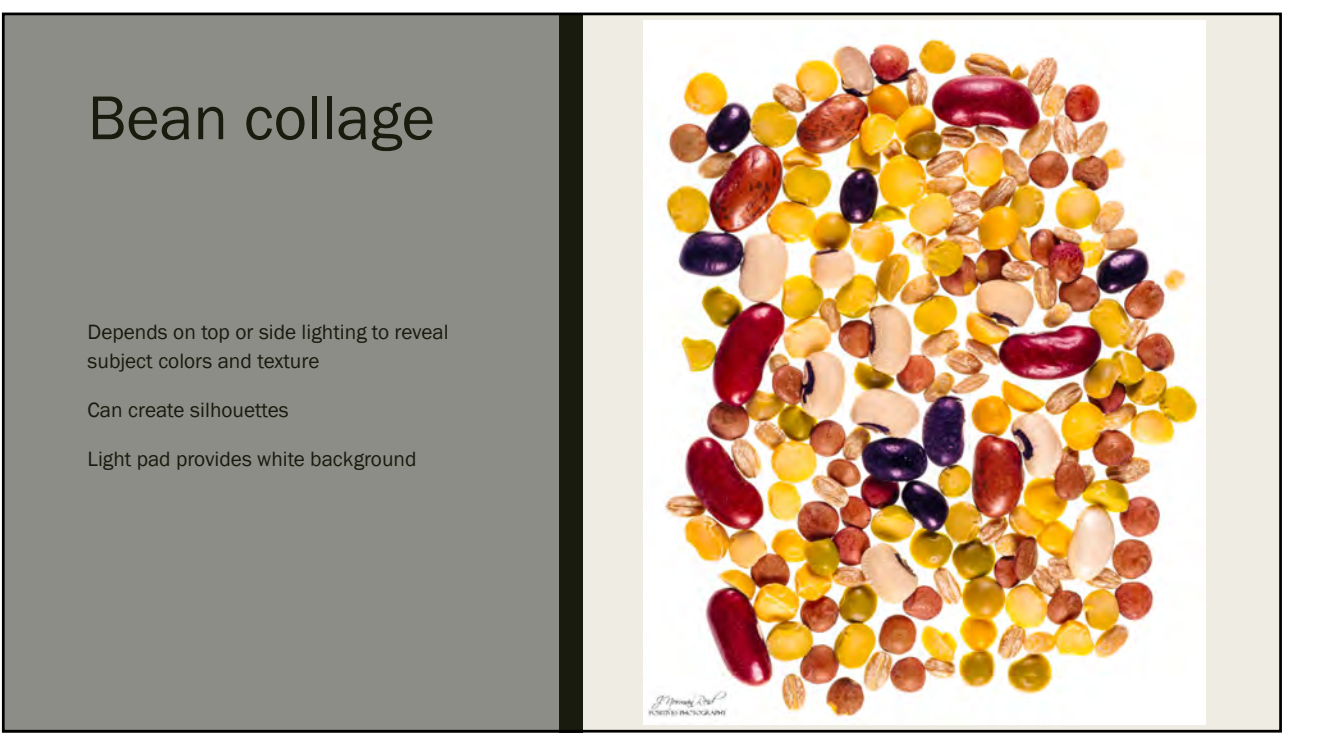

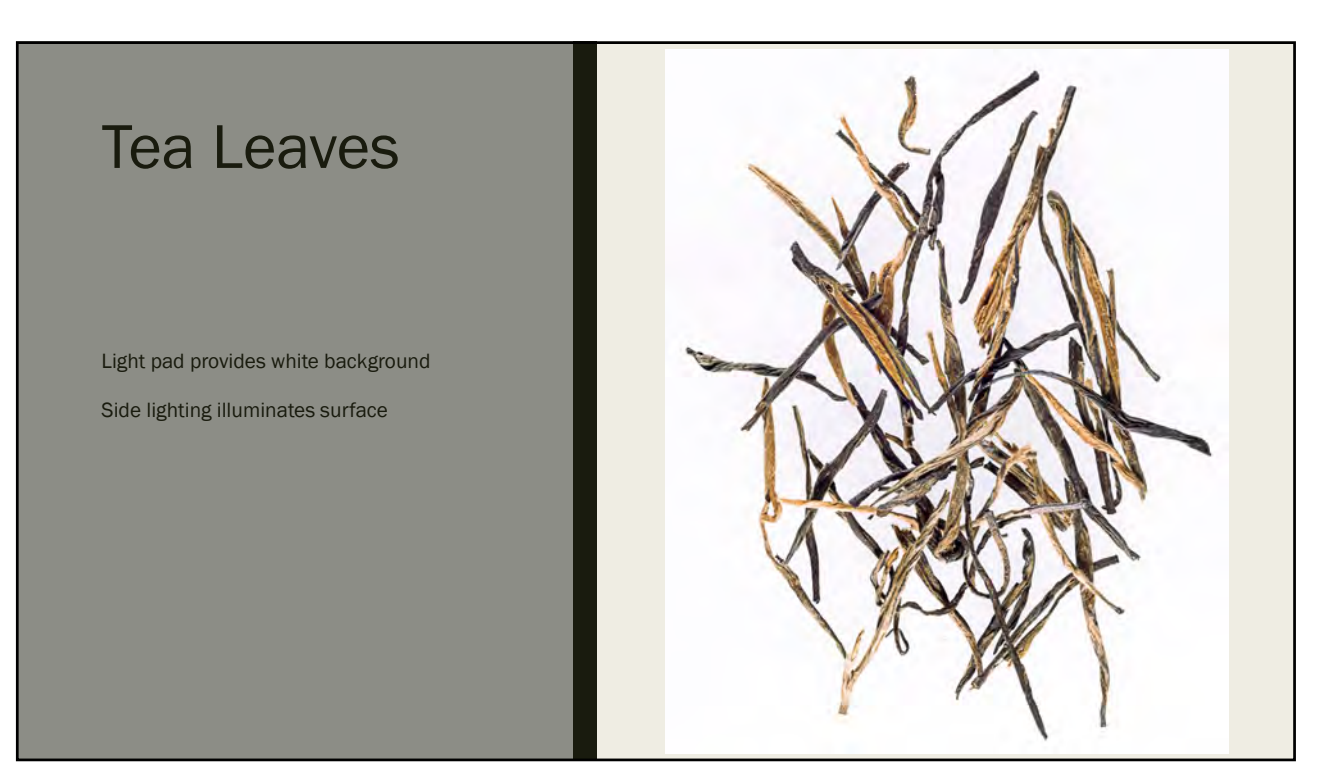

### POST-PROCESSING

Need a program that allows layers and masks

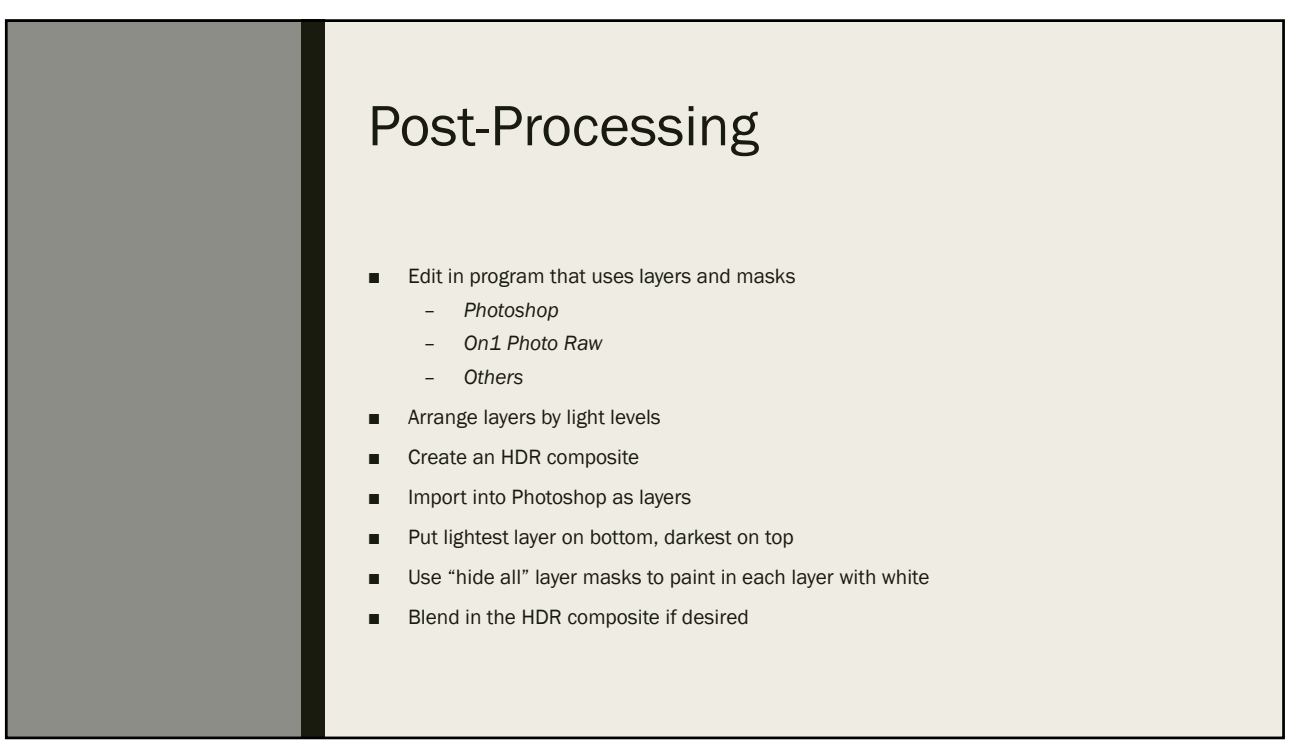

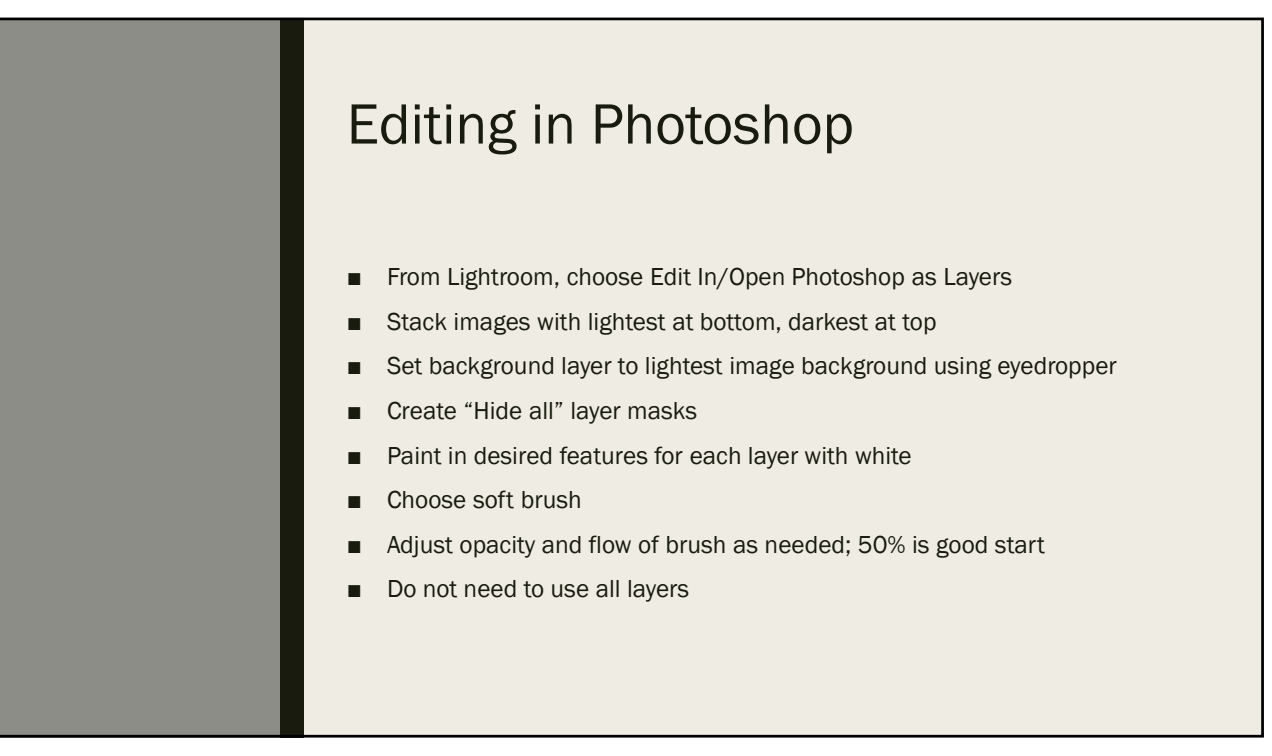

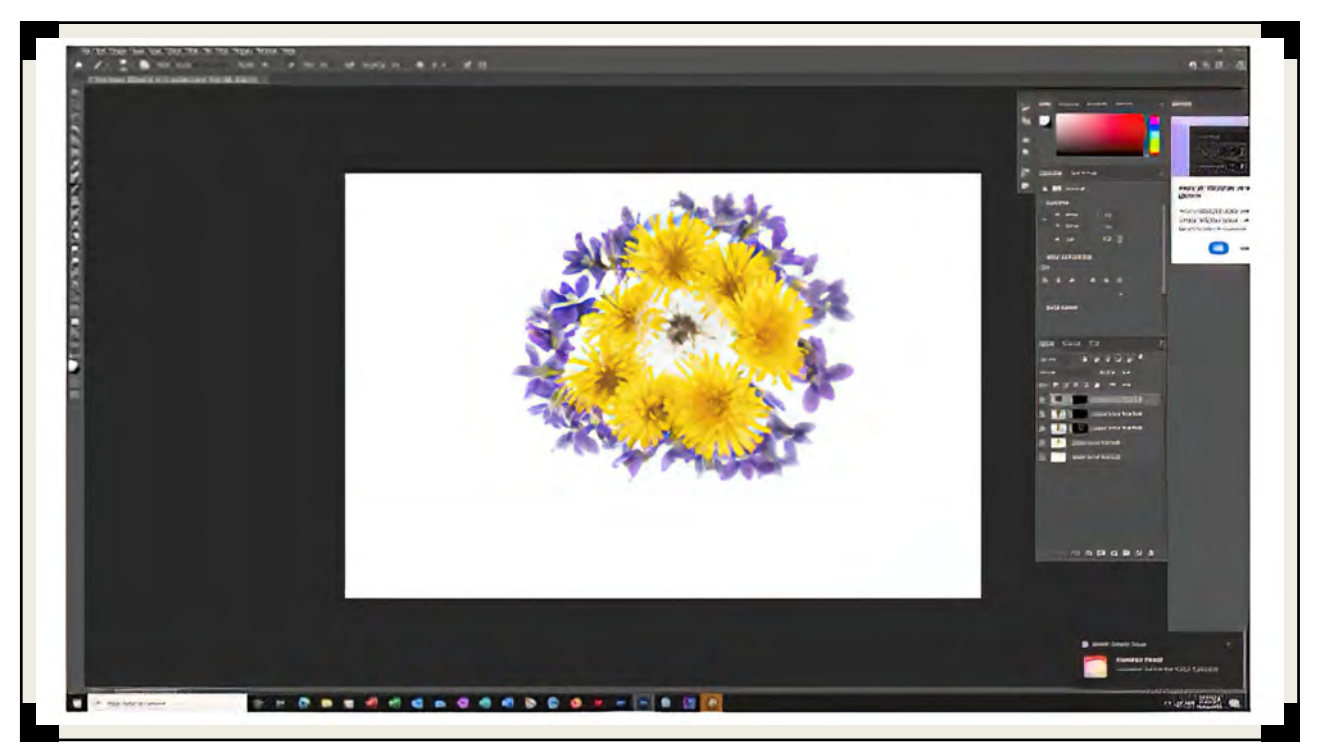

# OTHER TECHNIQUES

Some options for advanced processing

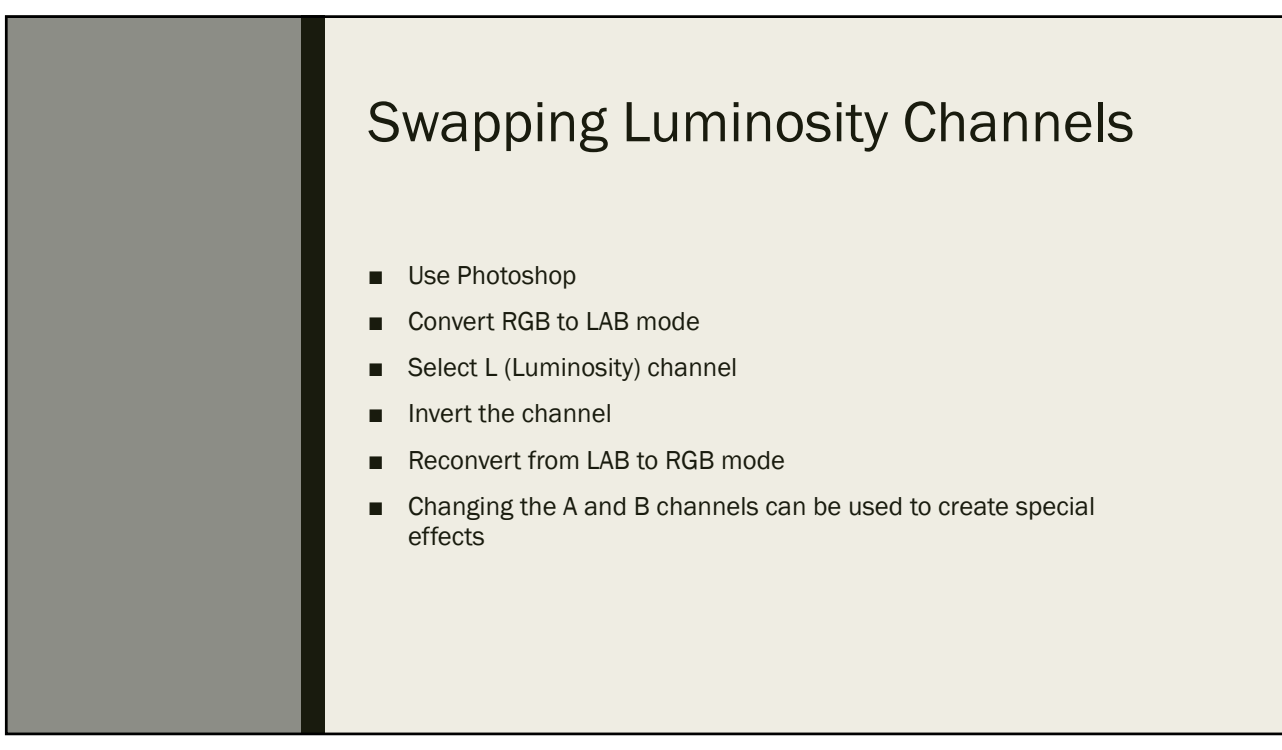

#### Luminosity Inversion

Convert RGB to LAB mode > Image/Mode/LAB Select L (Luminosity) channel Invert the channel > Image/Adjustments/Invert > Or, Cntl-I Reconvert from LAB to RGB mode > Image/Mode/RGB

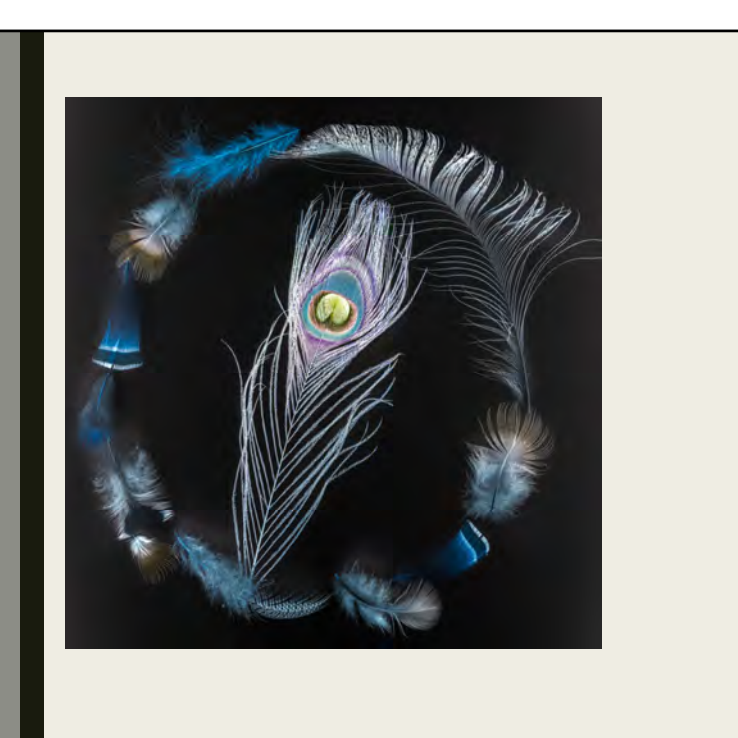

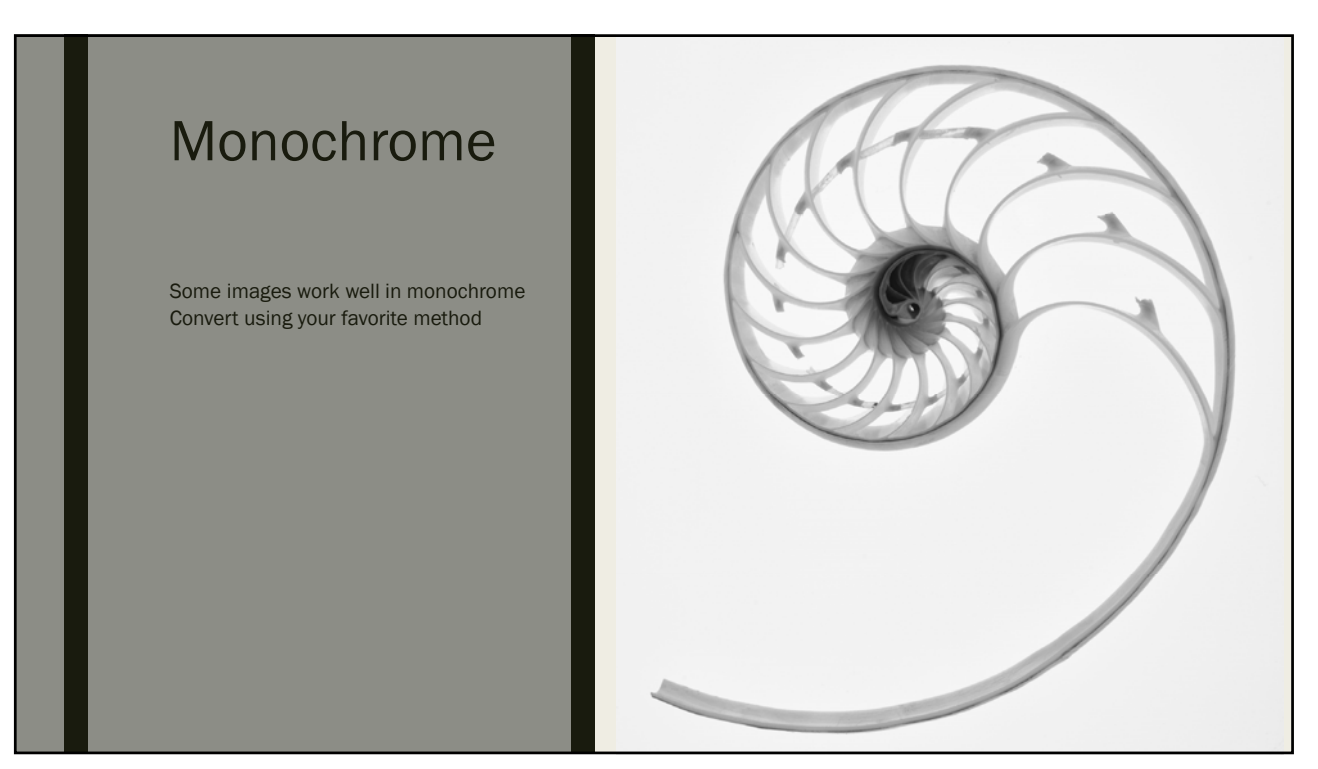

# SOME GOOD RESOURCES

For deeper exploration

#### Harold Davis is a Great **Resource**

*Creative Garden Photography* has a wealth of ideas

Other books on flower photography, Photoshop techniques

His YouTube broadcasts give much more detail

Zoom training sessions at low cost

www.digitalfieldguide.com/learning

#### Creative Garden Photography

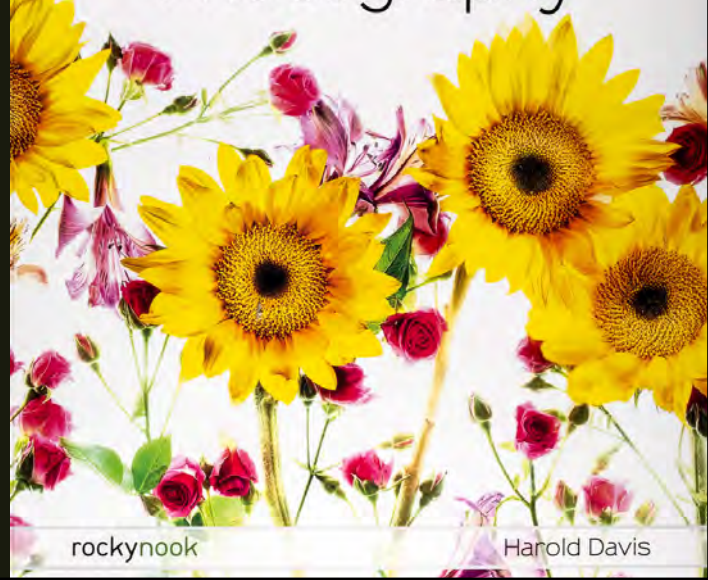

#### Give It a Try  $\overline{G}$   $\overline{G}$   $\overline{G}$  and  $\overline{G}$   $\overline{G}$  and  $\overline{G}$   $\overline{G}$  and  $\overline{G}$   $\overline{G}$  and  $\overline{G}$   $\overline{G}$  and  $\overline{G}$   $\overline{G}$  and  $\overline{G}$   $\overline{G}$  and  $\overline{G}$   $\overline{G}$  and  $\overline{G}$   $\overline{G}$  and

- 
- Weeds and grasses from ditches
- Good Covid activity
- Low cost photographic activity
- May already have a good lens
- Used 50mm lenses are cheap